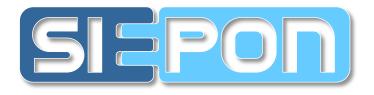

# Draft revision and comment submission process

Marek Hajduczenia <u>marek.hajduczenia@zte.pt</u>

### IEEE Std 1904.1 Chief-in-Editor

Excerpts from 3av\_0709\_lynskey\_2.pdf were used when developing this presentation

## Purpose

- Introduce the draft revision and commenting cycle
  - WG revision, WG ballot, Sponsor ballot ...
  - Commenting process & our basic rules ...
- Introduce SIEPON WG comment submission form
  - Based on MS Excel 2003 file format should work on Windows, Linux, and MAC OS ...
  - Explain the meaning of individual fields in the form and their expected values

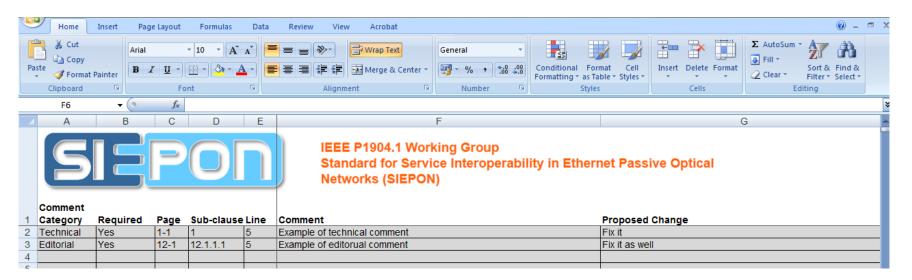

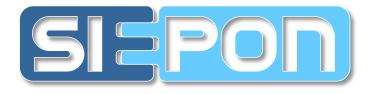

# Draft revision & commenting process

## Draft approval process ...

We have just generated D0.9 and expect to move to D1.0 stage out of the next F2F meeting in Tokyo

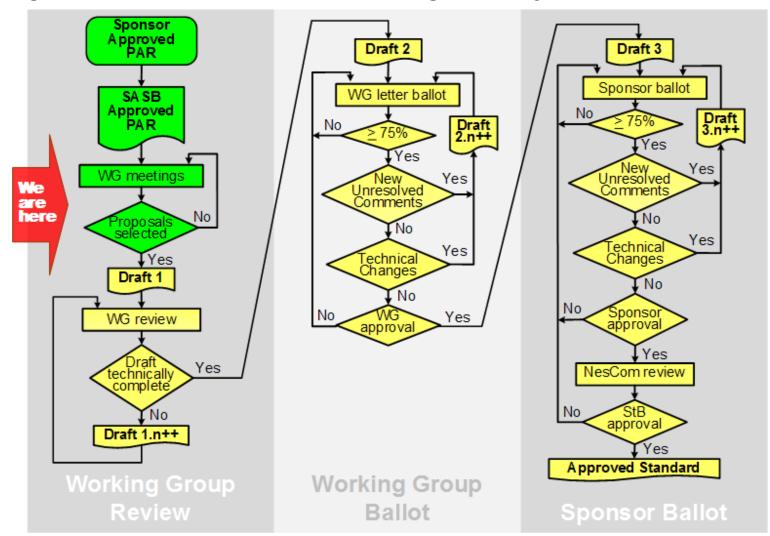

## Moving to WG review phase ...

- Starts with the publication of D1.0, once we collect a sufficient number of baseline proposals
- Marks a transition from baseline proposals to revision of published versions of the standard drafts.
- Future presentations should address issues with the latest version of the draft, as indicated in the announcement.
- Baseline proposals are still possible, though discouraged
- Find problems with the draft and propose solutions for the problems (see more details in the following section)

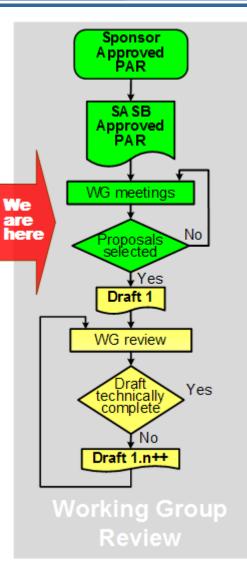

# During any draft (re)circulation [1]

- New draft is published after the F2F meeting. Draft is posted on a password protected website, according to the schedule agreed to at the last F2F meeting.
- Working Group members usually have at least 2 3 weeks (as included in the announcement) to submit comments and suggested remedies using comment submission spreadsheet.
- Editors create proposed responses prior to meeting (comments and proposed responses posted on website).
- All comments are reviewed by the Working Group during the next F2F meeting and final responses are voted on.
  - Revision process is the same in WG review and WB ballot phases
  - ER/TR votes are non-binding in WG review phase
- Following the meeting the editors will post the final responses on the public website. The new draft will be created based on these responses and posted on the private website.
- Process repeats itself until exit condition is reached (technical maturity for WG review, approval ratio for WG ballot)

# During any draft (re)circulation [2]

#### Each comment is considered individually

- Duplicate and similar comments are sometimes grouped together and dealt with at the same time or even with the same resolutions (comments put in / resolved *in bulk*)
- WG, not the commenter, is responsible for determining the final resolution.
  - Editorial comments need >50% approval
  - Technical comments need >75% approval
  - More controversial comments are voted on, others approved by voice

#### Possible resolutions to any comment

- Accept
  - The WG agrees with comment and suggested remedy is accepted with no changes.
- Accept in principle
  - The WG agrees with comment but a different remedy is accepted by the group.
- Reject
  - The WG disagrees with comment and no change is made to draft.
- Withdraw
  - Commenter withdraws comment and no change is made to draft.

## Moving to WG ballot

- Starts with publication of D2.0
- The process is similar to the Working Group review process, but more formal.
- Each entity casts a vote on the ballot: Approve, Approve with comments, Disapprove, Abstain, according to the statutory documents of IEEE P1904.1 WG (see the previous slide)
- All Disapprove votes must be accompanied by ER/TR type comments
  - A Disapprove vote without ER/TR comments to go with it means less than Abstain
- The Working Group ballot process ends when there the target approval ratio is reached, as specified in the statutory documents of IEEE P1904.1 WG

- \*\*\* reference to our documents ??? \*\*\*

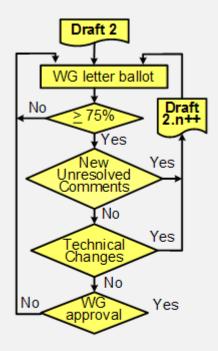

Working Group Ballot

## **Moving to Sponsor ballot**

- Starts with publication of D3.0, once the draft is approved by WG as technically complete
- The process is similar to the WG ballot process, but the draft is open to a wider community – anybody can become a member of the Sponsor ballot
  - Need an IEEE SA membership; OR
  - Need to pay one-time fee for participation in the sponsor ballot for the project
- Each Sponsor pool member casts a vote on the ballot: Approve, Approve with comments, Disapprove, Abstain. Other rules are just like in case of WG ballot
- The Sponsor ballot process ends when there the target approval ratio is reached and the sponsor (IEEE ComSoc) approves the latest version of the draft

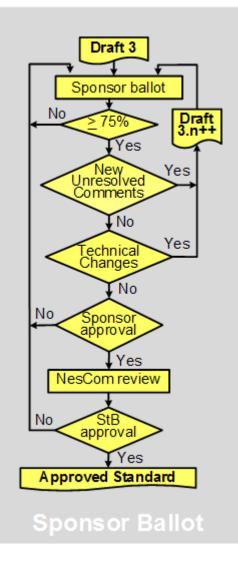

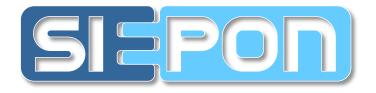

# **Comment submission form**

## **Overview [1] – tab "Commenter information"**

|   | B18 🕶 🌀 🏂             |                       |         |         |   | _ |  |
|---|-----------------------|-----------------------|---------|---------|---|---|--|
|   | A                     | В                     | С       | D       | E |   |  |
|   | SIZP                  | I Ethernet Pa         | ssive C | optical |   |   |  |
| 1 |                       |                       |         |         |   |   |  |
| 2 | Commenter Name        | John Doe              |         |         |   |   |  |
| 3 | Commenter Affiliation | Imaginary Corp.       |         |         |   |   |  |
| 4 | Commenter Email       | john.doe@doe.john.com |         |         |   |   |  |
| 5 | Commenter Phone       | +xyz abc def ghi      |         |         |   |   |  |
| 6 |                       |                       |         |         |   |   |  |

Fill in the commenter information first, before moving to individual comments:

- Full name
- Affiliation
- Email
- Contact phone
- Email / phone will be used only if direct contact with the commenter is needed (e.g. sign off on required comments)
- Only some of the fields are unlocked for access

## **Overview [2a] – tab "Comment submission"**

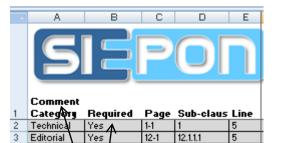

### Category: identifies the comment type

- Use 'Technical' for comments related with technical content
- Use 'Editorial' for purely editorial comments.
- Use drop down list to select the proper comment type

#### **Required**: identifies whether the comment is required or not ...

- Use drop down list to select 'Yes' or 'Not'. The value of "Yes" in this field means that the comment addresses a severe technical or editorial problem and you do not want to see the draft progressed without it being first resolved. Otherwise use "No".
- A negative vote in the ballot (DISAPPROVE) must be accompanied by at least one required comment
- A positive vote in the ballot (APPROVE / APPROVE WITH COMMENTS) may not be accompanied by required comments
- Use required comments sparingly, weighing the importance of the submitted comment and whether the identified problem is really of critical importance for the progress of the draft

### **Overview [2b] – tab "Comment submission"**

#### E: Editorial comment

- Commenter is suggesting an editorial change to the draft. The Task Force can resolve the comment as they see fit.
  - Spelling error, grammar error, rewording of sentences...
  - No change to technical content can occur
  - Often, editor is granted license to deal with editorial comments in bulk
- Bad Examples of editorial comments
  - Change downstream wavelength from 1574 nm to 1490 nm.
  - Change Rx sensitivity from -16 dBm to -24 dBm.
- Good examples of editorial comments
  - Change spelling of "wavelngth" to "wavelength"
  - Reword paragraph into a bulleted list in the following manner...

#### □ ER: Editorial required comment

- Commenter requests the WG to resolve this editorial comment to their satisfaction. Commenter should be prepared to respond to the WG's resolution.
  - An ER comment may be the basis for an 1904.1 voter's DISAPPROVE ballot.
  - The commenter does not want the standard to move forward until this comment is resolved.

### Overview [2c] - tab "Comment submission"

#### T: Technical comment

- The commenter is suggesting a technical change to the draft. The WG can resolve the comment as they see fit.
- Examples of technical comments
  - Changes to values in VLAN definitions.
  - Changes to functions or variables in state machines.
  - Anything that changes technical content of the draft.
- If in doubt, usually better to make a comment technical rather than editorial.

#### TR: Technical required comment

- Commenter requests the WG to resolve this technical comment to their satisfaction. Commenter should be prepared to respond to the WG's resolution.
  - An TR comment may be the basis for an 1904.1 voter's DISAPPROVE ballot.
  - The commenter does not want the standard to move forward until this comment is resolved.

## **Overview [3] – tab "Comment submission"**

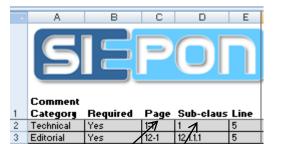

### **Page**: identifies the comment location in the draft

- Use single page only e.g. 12-1
- If you need to refer to multiple pages, use comment body to indicate additional page references.

#### **Sub-clause:** identifies the comment location in the draft

- Complete reference to the subclause e.g. 12.3.1.1.
- Use single subclause reference only!
- If you need to refer to multiple subclauses, use comment body to indicate additional subclause references.

#### **Line**: identifies the comment location in the draft

- Provide the line number you are commenting against e.g. 32
- Use single line number only!
- If you need to refer to multiple line numbers, use comment body to indicate additional line references.

## **Overview [4] – tab "Comment submission"**

| F                       |                                                  |                    | G                                                                                                    |
|-------------------------|--------------------------------------------------|--------------------|----------------------------------------------------------------------------------------------------|
|                         |                                                  | et Passive Optical |                                                                                                    |
| nent a                  |                                                  | Prop dised Change  |                                                                                                    |
| le of technical comment |                                                  |                    |                                                                                                    |
| le of editorual comment |                                                  | Fix it as well     |                                                                                                    |
|                         | Standard for Service Intero<br>Networks (SIEPON) | Networks (SIEPON)  | IEEE P1904.1 Working Group<br>Standard for Service Interoperability in Ethernet Passive Optical<br>Networks (SIEPON)<br>nent Proposed Change<br>le of tochnical comment |

## Comment: provide your comment in here

- Use concise, clear language that explains the problem that you have identified at the particular location, avoiding lengthy discussions
  - This is especially important if you will not be at the meeting when the comment is discussed and you want other people to understand your concerns.
- Be brief and crisp this is not a contest for the longest possible comment !
- For a complex comment, you may consider submitting a clarification presentation to explain the details.

#### Proposed change: here goes your proposed resolution

- Once you have identified the problem, propose a solution to it. Provide the exact textual changes that you would like to be made to the draft.
- Again, use concise, clear language that explains the resolution to the problem that you have identified at the particular location, avoiding lengthy discussions. Use brief and crisp language.

## Examples

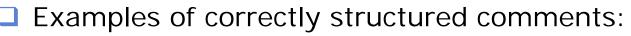

- Type: Editorial; Page: 122; Subclause: 11.11.3; Line: 14; Comment: missing comma between the words 'one' and 'two'; Proposed change: insert comma between the words 'one' and 'two'; Required: No
- Type: Technical; Page: 122; Subclause 11.11.3; Line: 8; Comment: wrong condition for transition between STATE1 and STATE2. This condition never evaluates to true. See siepon\_1104\_myname\_1.pdf for more details.; Proposed Change: correct the transition condition as shown in siepon\_1104\_myname\_1.pdf, page 11; Required : Yes
- Examples of incorrectly structured comments (errors marked in red):
  - Type: Technical; Page: 12; Subclause: 11.1, 11.9; Line: 14, 25; Comment: wrong colour in the figures; Proposed change: fix it; Required : Yes
  - Type: Editorial; Page: 12; Subclause: 11.1, 11.9; Line: 14, 25;
    Comment: transition between state S1 and S2 is wrong; Proposed change: fix it; Required : Yes

## A successful comment shall ...

- I... always have all fields filled in, meeting the requirements presented on previous slides. A comment with any missing field might be rejected on spot – editors might have no time to figure out missing references.
- In always have a clearly identified remedy. A comment without a clear remedy shall be rejected on spot – the editors will have no time and might have no expertise to invent solutions on their own.
- Image: market is the existing text.
- In avoid lengthy discussions, presentation of reasoning, considerations, thoughts, etc. The more text you put, the longer it takes to prepare responses, consider them at the meeting and reach closure.
  - if the Excel comment submission form clips your comment, consider submitting an explanatory presentation instead ...

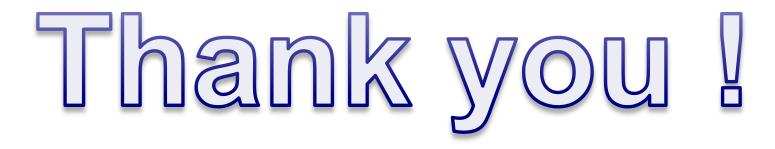